# <span id="page-0-0"></span>Package: namer (via r-universe)

July 3, 2024

Title Easily Rename and Subset Objects by Name

Version 0.1.0

Description Contains convenience functions for naming. Select subsets by name using matches or regular expressions. Rename objects with regular expressions or paste.

License MIT + file LICENSE

Encoding UTF-8

LazyData true

Roxygen list(markdown = TRUE)

RoxygenNote 7.3.2

Suggests rlang, dplyr, vctrs

Repository https://hughjonesd.r-universe.dev

RemoteUrl https://github.com/hughjonesd/namer

RemoteRef v0.1.0

RemoteSha e8b6e7edb848d5267e44c215566d1ec14be1c3d1

# **Contents**

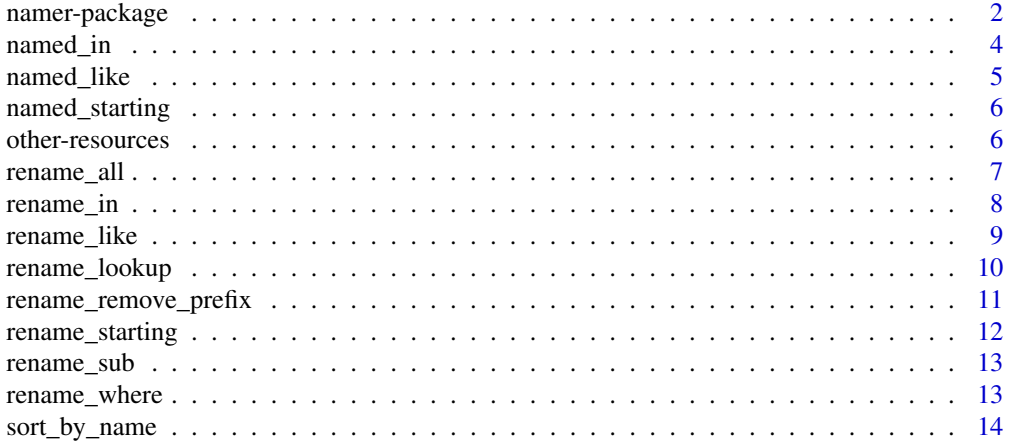

#### <span id="page-1-0"></span>**Index** and the contract of the contract of the contract of the contract of the contract of the contract of the contract of the contract of the contract of the contract of the contract of the contract of the contract of th

library(namer)

#### Description

Contains convenience functions for naming. Select subsets by name using matches or regular expressions. Rename objects with regular expressions or paste.

# Details

{namer} is a tiny r package containing convenience functions for manipulating objects by their names. Using these functions makes your code easier to read, and reduces duplication:

```
vec < - c(One = 1, Two = 2, Three = 3, Four = 4)# Base R:
vec[startsWith(names(vec), "T")]
#> Two Three
#> 2 3
# Clearer:
vec |> named_starting("T")
#> Two Three
# > 2 3# Base R:
some_names <- names(vec) %in% c("Two", "Three")
names(vec)[some_names] <- tolower(names(vec)[some_names])
# Clearer:
vec |> rename_in(c("Two", "Three"), tolower)
#> One two three Four
#> 1 2 3 4
# Base R:
vec[sort(names(vec))]
#> Four One three two
#> 4 1 3 2
# Clearer:
vec |> sort_by_name()
#> Four One three two
#> 4 1 3 2
```
namer-package 3

Functions that start with named return a subset of the original object:

```
vec \leq c(One = 1, Two = 2, Three = 3, Four = 4)
vec |> named_in(c("Two", "Three", "Non-existent"))
#> Two Three
#> 2 3
vec |> named_starting("T")
#> Two Three
# > 2 3vec |> named_like("[A-Z].*e$")
#> One Three
#> 1 3
```
sort\_by\_name() sorts object by name:

sort\_by\_name(vec) #> Four One Three Two  $# > 4 1 3 2$ 

Functions that start with rename return the object with its names changed. You can use a named character vector:

```
vec |> rename_in(c("One", "Two"), c(one = "One", two = "Two"))
#> one two Three Four
#> 1 2 3 4
```
Or an unnamed character vector:

```
vec |> rename_in(c("One", "Two"), c("First", "Second"))
#> First Second Three Four
# > 1 2 3 4
```
Or a function:

```
vec |> rename_all(tolower)
#> one two three four
#> 1 2 3 4
vec |> rename_starting("T", tolower)
#> One two three Four
#> 1 2 3 4
```
Or you can use a one-sided formula, as in [purrr:](https://purrr.tidyverse.org/)

```
vec |> rename_in(c("One", "Two"), ~paste(.x, 1:2, sep = "."))
#> One.1 Two.2 Three Four
# > 1 2 3 4
```
Or use a regular expression with rename\_gsub:

```
vec |> rename_gsub("[aeiou]", "e")
#> One Twe Three Feer
#> 1 2 3 4
```
Or match names from old to new with rename\_lookup:

```
df <- data.frame(
        old = c("One", "Two", "Three", "Four"),
        new = c("A", "B", "C", "D")
     )
vec |> rename_lookup(df$old, df$new)
#> A B C D
#> 1 2 3 4
```
# Installation:

You can install from R-universe:

install.packages("namer", repos = c("https://hughjonesd.r-universe.dev", "https://cloud.r-project.org"))

Or install the development version from [GitHub:](https://github.com/)

```
# install.packages("remotes")
remotes::install_github("hughjonesd/namer")
```
# Author(s)

Maintainer: David Hugh-Jones <davidhughjones@gmail.com>

named\_in *Subset objects by name*

# Description

Subset objects by name

#### Usage

named\_in(x, y)

not\_named\_in(x, y)

#### Arguments

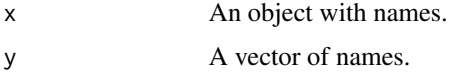

<span id="page-3-0"></span>

# <span id="page-4-0"></span>named\_like 5

### Details

named\_in(x, y) is similar to  $x[y]$  except that:

- unmatched elements of y do not return an NA element;
- elements are returned in their original order within x.

not\_named\_in(x, y) returns elements of x whose name is not an element of y.

#### Value

```
For named_in: x[names(x) %in% y].
For not_named_in: x[! names(x) %in% y].
```
#### Examples

```
vec lt- c(one = 1, two = 2, three = 3, four = 4)
vec |> named_in(c("two", "one", "three", "five"))
vec |> not_named_in(c("two", "three"))
```
named\_like *Subset objects by name using a regular expression*

#### Description

Subset objects by name using a regular expression

#### Usage

```
named_like(x, pattern, ...)
```
not\_named\_like(x, pattern, ...)

#### **Arguments**

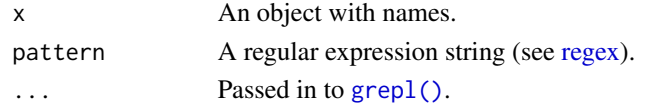

# Value

For named\_like:  $x[graph(patten, names(x), ...)$ ]. For not\_named\_like:  $x[]$  grepl(pattern, names(x), ...)].

```
vec \leq c(one = 1, two = 2, three = 3, four = 4)
vec |> named_like("^t")
vec |> not_named_like("e$")
```
<span id="page-5-0"></span>

Subset objects by name using an initial substring

#### Usage

```
named_starting(x, prefix)
```
#### **Arguments**

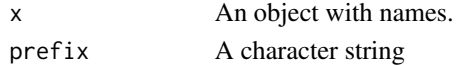

### Value

x[startsWith(names(x), prefix)]

#### Examples

```
vec \leq c(one = 1, two = 2, three = 3, four = 4)
vec |> named_starting("t")
```
other-resources *Other useful resources for manipulating names*

#### Description

There are several existing functions for working with names in R.

#### Details

Obviously, [base::names\(\)](#page-0-0) gets an object's names and names<- sets them.

[stats::setNames\(\)](#page-0-0) directly returns the object after setting names.

[base::make.names\(\)](#page-0-0) turns a character vector into syntactically valid names. [vctrs::vec\\_as\\_names\(\)](#page-0-0) does the same thing, r-lib style.

[base::make.unique\(\)](#page-0-0) makes elements of a character vector unique by appending sequence numbers to duplicates.

[rlang::set\\_names\(\)](#page-0-0) is like [setNames\(\)](#page-0-0) but also takes a function to transform names.

[rlang::names2\(\)](#page-0-0) is like [names\(\)](#page-0-0) but returns a character vector of "" rather than NULL if an object has no names attribute.

[dplyr::rename\(\)](#page-0-0) and friends change the names of data frames or tibbles, but not other objects. <https://principles.tidyverse.org/names-attribute.html> is a principled framework for thinking about names in R.

<span id="page-6-0"></span>rename\_all *Rename all names*

# Description

Rename all names

#### Usage

 $rename_a11(x, f, ...)$ 

# Arguments

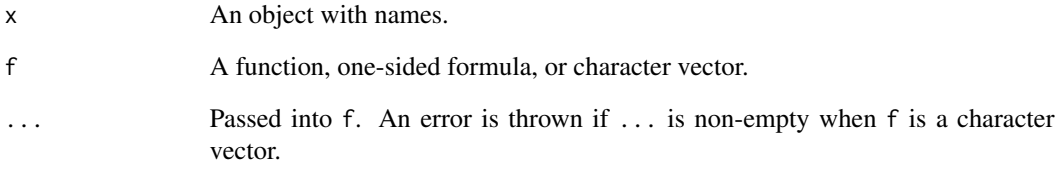

## Details

- If f is a function it will be applied to the selected names. If it is a formula and the 'rlang' package is installed, it will be converted to a function by  $rlang::as_function(),$  $rlang::as_function(),$  then applied.
- If f is a named character vector like c(new\_name = "old\_name", ...) then "old\_name" will become "new\_name", as in dplyr::rename().
- If f is an unnamed character vector, these will be the new names in order.

#### Value

The renamed object.

```
vec <- c("One" = 1, "Two" = 2, "Three" = 3, "Four" = 4)
vec |> rename_all(tolower)
```
<span id="page-7-0"></span>

Elements of x whose names are in nm will be renamed.

# Usage

 $r$ ename\_in(x, nm, f, ...)

#### Arguments

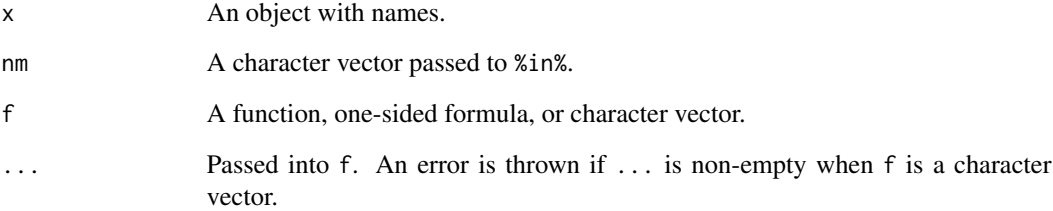

#### Details

- If f is a function it will be applied to the selected names. If it is a formula and the 'rlang' package is installed, it will be converted to a function by [rlang::as\\_function\(\)](#page-0-0), then applied.
- If f is a named character vector like c(new\_name = "old\_name", ...) then "old\_name" will become "new\_name", as in dplyr::rename().
- If f is an unnamed character vector, these will be the new names in order.

#### Value

The renamed object.

```
vec <- c("One" = 1, "Two" = 2, "Three" = 3, "Four" = 4)
vec |> rename_in(c("Two", "Three"), paste0, "x")
```
<span id="page-8-0"></span>

Rename names that match a regular expression

#### Usage

```
rename_like(
  x,
 pattern,
  f,
  ...,
  ignore.case = FALSE,
 perl = FALSE,
 fixed = FALSE,useBytes = FALSE
\lambda
```
#### Arguments

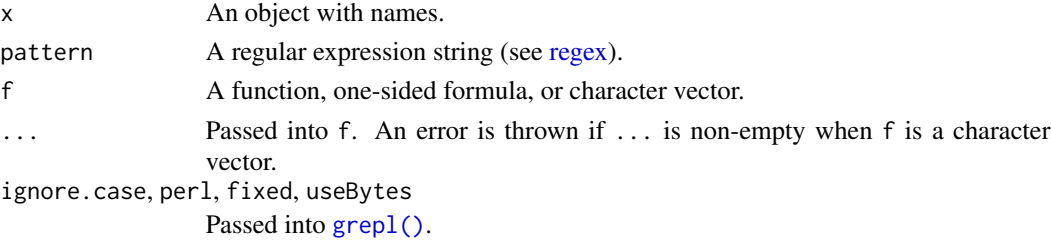

#### Details

- If f is a function it will be applied to the selected names. If it is a formula and the 'rlang' package is installed, it will be converted to a function by [rlang::as\\_function\(\)](#page-0-0), then applied.
- If f is a named character vector like c(new\_name = "old\_name", ...) then "old\_name" will become "new\_name", as in dplyr::rename().
- If f is an unnamed character vector, these will be the new names in order.

#### Value

The renamed object.

```
vec <- c("One" = 1, "Two" = 2, "Three" = 3, "Four" = 4)
rename_like(vec, "^T", paste0, "x")
```
<span id="page-9-0"></span>

This is useful when you have a vector of old names and a vector of new names, or columns in a data frame.

#### Usage

```
rename_lookup(x, old, new, warn = FALSE)
```
# Arguments

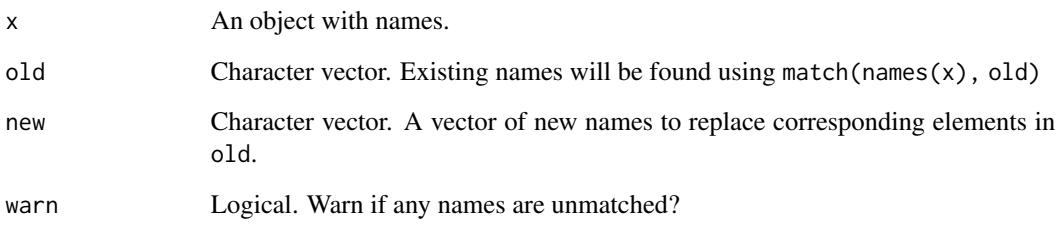

# Details

Unmatched names are left unchanged.

#### Value

```
x renamed according to names(x) <- new[match(names(x), old)].
```

```
df <- data.frame(
       old = c("One", "Two", "Three"),new = c("New", "Newer", "Newest")
      )
vec \leq c("One" = 1, "Two" = 2, "Three" = 3, "Four" = 4)
vec |> rename_lookup(df$old, df$new)
```
<span id="page-10-0"></span>Remove a prefix or suffix from names

#### Usage

```
rename_remove_prefix(x, prefix)
```

```
rename_remove_suffix(x, suffix)
```
#### Arguments

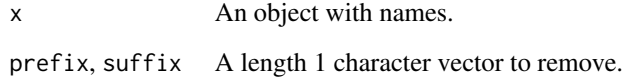

#### Details

- If f is a function it will be applied to the selected names. If it is a formula and the 'rlang' package is installed, it will be converted to a function by [rlang::as\\_function\(\)](#page-0-0), then applied.
- If f is a named character vector like c(new\_name = "old\_name", ...) then "old\_name" will become "new\_name", as in dplyr:: rename().
- If f is an unnamed character vector, these will be the new names in order.

#### Value

 $x$  with the prefix or suffix removed from names( $x$ ).

```
vec <- c("a.1" = 1, "aaa.1" = 2, "other" = 3, ".1" = 4)
vec |> rename_remove_suffix(".1")
vec \leq c("x.a" = 1, "x.aaa" = 2, "other" = 3, "x." = 4)
vec |> rename_remove_prefix("x.")
```
<span id="page-11-0"></span>rename\_starting *Rename names that start with a prefix*

#### Description

Rename names that start with a prefix

#### Usage

```
rename_starting(x, prefix, f, ...)
```
# Arguments

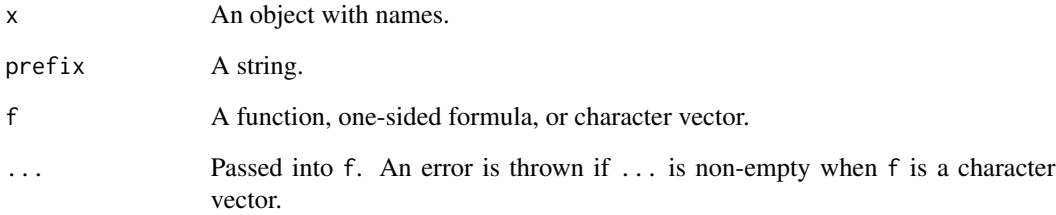

# Details

- If f is a function it will be applied to the selected names. If it is a formula and the 'rlang' package is installed, it will be converted to a function by  $rlang::as_function(),$  $rlang::as_function(),$  then applied.
- If f is a named character vector like c(new\_name = "old\_name", ...) then "old\_name" will become "new\_name", as in dplyr::rename().
- If f is an unnamed character vector, these will be the new names in order.

### Value

The renamed object.

```
vec <- c("One" = 1, "Two" = 2, "Three" = 3, "Four" = 4)
vec |> rename_starting("T", \setminus(x) gsub(x, "[aeiou]", "e"))
```
<span id="page-12-0"></span>

Rename using a regular expression

# Usage

```
rename_sub(x, pattern, replacement, ...)
```
rename\_gsub(x, pattern, replacement, ...)

# Arguments

x An object with names. pattern, replacement, ... Passed into [sub\(\)](#page-0-0) or [gsub\(\)](#page-0-0).

#### Details

These functions always apply to all names.

# Value

The renamed object.

# Examples

```
vec <- c("One" = 1, "Two" = 2, "Three" = 3, "Four" = 4)
vec |> rename_gsub("[aeiou]", "e")
vec |> rename_sub("([aeiou])", "-\\1-")
```
rename\_where *Rename names indexed by a subset*

#### Description

Rename names indexed by a subset

#### Usage

rename\_where(x, index, f, ...)

#### <span id="page-13-0"></span>Arguments

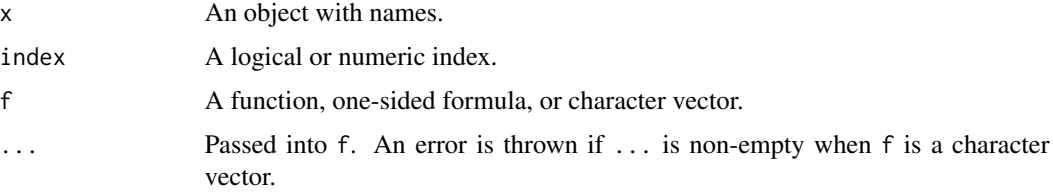

#### Details

- If f is a function it will be applied to the selected names. If it is a formula and the 'rlang' package is installed, it will be converted to a function by [rlang::as\\_function\(\)](#page-0-0), then applied.
- If f is a named character vector like c(new\_name = "old\_name", ...) then "old\_name" will become "new\_name", as in dplyr::rename().
- If f is an unnamed character vector, these will be the new names in order.

# Value

The renamed object.

# Examples

```
vec <- c("One" = 1, "Two" = 2, "Three" = 3, "Four" = 4)
rename_where(vec, 2:3, paste0, 2:3)
```
sort\_by\_name *Sort an object by its names*

# Description

Sort an object by its names

#### Usage

```
sort_by_name(x, decreasing = FALSE)
```
#### Arguments

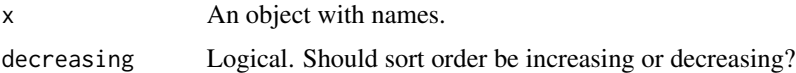

# Value

 $x[sort(name(x), decreasing = decreasing)]$ 

sort\_by\_name 15

# Examples

vec  $\leq$  c(one = 1, two = 2, three = 3, four = 4) sort\_by\_name(vec) sort\_by\_name(vec, decreasing = TRUE)

# <span id="page-15-0"></span>Index

base::make.names(), *[6](#page-5-0)* base::make.unique(), *[6](#page-5-0)* base::names(), *[6](#page-5-0)* dplyr::rename(), *[6](#page-5-0)* grepl(), *[5](#page-4-0)*, *[9](#page-8-0)* gsub(), *[13](#page-12-0)* named\_in, [4](#page-3-0) named\_like, [5](#page-4-0) named\_starting, [6](#page-5-0) namer *(*namer-package*)*, [2](#page-1-0) namer-package, [2](#page-1-0) names(), *[6](#page-5-0)* not\_named\_in *(*named\_in*)*, [4](#page-3-0) not\_named\_like *(*named\_like*)*, [5](#page-4-0) other-resources, [6](#page-5-0) regex, *[5](#page-4-0)*, *[9](#page-8-0)* rename\_all, [7](#page-6-0) rename\_gsub *(*rename\_sub*)*, [13](#page-12-0) rename\_in, [8](#page-7-0) rename\_like, [9](#page-8-0) rename\_lookup, [10](#page-9-0) rename\_remove\_prefix, [11](#page-10-0) rename\_remove\_suffix *(*rename\_remove\_prefix*)*, [11](#page-10-0) rename\_starting, [12](#page-11-0) rename\_sub, [13](#page-12-0) rename\_where, [13](#page-12-0) rlang::as\_function(), *[7–](#page-6-0)[9](#page-8-0)*, *[11,](#page-10-0) [12](#page-11-0)*, *[14](#page-13-0)* rlang::names2(), *[6](#page-5-0)* rlang::set\_names(), *[6](#page-5-0)* setNames(), *[6](#page-5-0)* sort\_by\_name, [14](#page-13-0) stats::setNames(), *[6](#page-5-0)* sub(), *[13](#page-12-0)* vctrs::vec\_as\_names(), *[6](#page-5-0)*